### Softwaretechnik

Lecture 12: Testing and Debugging — Debugging

Peter Thiemann

University of Freiburg, Germany

21.06.2012

# Today's Topic

- Last Lecture —
- ✓ Bug tracking
- ✓ Program control Design for Debugging
- Input simplification
- This Lecture
  - Execution observation
    - ▶ With logging
    - Using debuggers
  - ► Tracking causes and effects

# The Main Steps in Systematic Debugging

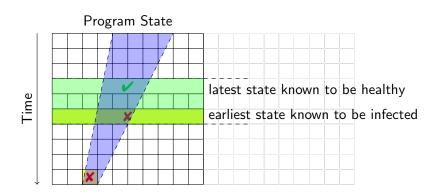

- ► Separate healthy from infected states
- Separate relevant from irrelevant states

#### Central Problem

How can we observe a program run?

### Challenges/Obstacles

- Observation of intermediate state not part of functionality
- Observation can change the behavior
- Narrowing down to relevant time/state sections

# The Naive Approach: Print Logging

#### Println Debugging

Manually add print statements at code locations to be observed System.out.println("size" + size);

- Simple and easy
- ✓ Can use any output channel
- ✓ No tools or infrastructure needed, works on any platform
- Code cluttering
- ✗ Output cluttering (at least need to use debug channel)
- ✗ Performance penalty, possibly changed behavior (timing, . . . )
- Buffered output lost on crash
- ✗ Source code required, recompilation necessary

# Logging Frameworks

Example (Logging Framework for JAVA) java.util.logging

### Main principles of Java logging

- ► Each class can have its own Logger object
- ► Each logger is associated with a level and a handler
- ► Levels: FINEST < FINER < FINE < CONFIG < INFO < WARNING < SEVERE
- ► Handlers: j.u.l.ConsoleHandler, j.u.l.FileHandler
- Example: log message with myLogger and level INFO: myLogger.info(Object message);
- ► Logging can be controlled by program or properties file: which logger, level, filter, formatting, handler, etc.
- No recompilation necessary for reconfiguration

# Logging Demo

## Evaluation of Logging Frameworks

- ✓ Output cluttering can be mastered
- ✓ Small performance overhead
- Exceptions are loggable
- ✓ Log complete up to crash
- ✓ Instrumented source code reconfigurable w/o recompilation
- ✗ Code cluttering don't try to log everything!

Code cluttering avoidable with aspects, but also with Debuggers

# What is a Debugger?

Basic Functionality of a Debugger

Execution Control Stop execution on specified conditions: breakpoints

Interpretation Step-wise execution of code

State Inspection Observe value of variables and stack

State Change Change state of stopped program

Historical term Debugger is misnomer as there are many debugging tools

- ► Traditional debuggers (gdb for C) based on command line I/F
- ► We use the built-in GUI-based debugger of the ECLIPSE framework
  - ▶ Feel free to experiment with other debuggers!

# Running Example

```
public static int search( int[] array,
2
                               int target ) {
3
4
     int low = 0;
5
     int high = array.length;
6
     int mid:
7
8
     while ( low <= high ) {
       mid = (low + high)/2;
9
       if ( target < array[ mid ] ) {</pre>
10
           high = mid - 1;
11
       } else if ( target > array[ mid ] ) {
12
         low = mid + 1;
    } else {
13
14
           return mid;
15
16
17
     return -1;
18 }
```

# Eclipse Debugger

- Open directory BinSearch, create project Search
- Create/show run configuration testBin1
- Run testBin1
- Open Debugging view of project Search

# Testing

```
Running a few test cases ...

search( {1,2}, 1 ) == 0  

search( {1,2}, 2 ) == 1  

search( {1,2}, 4 ) throws

ArrayIndexOutOfBoundsException: 3
```

Example taken from a published JAVA text book :-(

# Halting Program Execution

### Breakpoint

A program location that, when it is reached, halts execution

Example (Setting Breakpoint)

In search() at loop, right-click, toggle breakpoint

#### Some remarks on breakpoints

- Set breakpoint at last statement where state is known to be healthy
- ► Formulate healthiness as an explicit hypothesis
- In ECLIPSE, not all lines can be breakpoints, because these are actually inserted into bytecode
- Remove breakpoints when no longer needed

# Resuming Program Execution

### Example (Execution Control Commands)

- Start debugging of run configuration testBin1
- Resume halts when breakpoint is reached in next loop execution
- Disable breakpoint for this session
- Resume executes now until end
- Remove from debug log (Remove All Terminated)
- ► Enable breakpoint again in Breakpoints window
- Close debugging perspective

# Step-Wise Execution of Programs

#### Step-Wise Execution Commands

Step Into Execute next statement, then halt

Step Over Consider method call as one statement

#### Some remarks on step-wise execution

- Usually JAVA library methods stepped over
  - ► They should not contain defects
  - You probably don't have the source code
- ▶ To step over bigger chunks, change breakpoints, then resume

# Inspecting the Program State

### Inspection of state while program is halted

- Variables window
  - Unfold reference types
  - Pretty-printed in lower half of window
- ▶ Tooltips for variables in focus in editor window
- Recently changed variables are highlighted

### Example (Tracking search())

- Start debugging at beginning of loop (testBin2)
- ▶ Step through one execution of loop body
- ► After first execution of loop body low==high==2
- ► Therefore, mid==2, but array[2] doesn't exist!
- ► If target is greater than all array elements, eventually low==mid==array.length

# Changing the Program State

### Hypothesis for Correct Value

Variable high should have value array.length-1

#### Changing state while program is halted

▶ Right-click on identifier in Variables window, Change Value

Example (Fixing the defect in the current run)

At start of second round of loop, set high to correct value 1

Resuming execution now yields correct result

# Watching States with **Debuggers**

#### Halting Execution upon Specific Conditions

Use Boolean Watch expression in conditional breakpoint

#### Example (Halting just before exception is thrown)

- ▶ From test run: argument mid of array is 2 at this point
- Create breakpoint at code position where evaluation takes place
- ► Add watch expression mid==2 to breakpoint properties
- ► Disable breakpoint at start of loop
- Execution halts exactly when mid==2 becomes true

#### Hints on watch expressions

► Make sure scope of variables in watch expressions is big enough

# **Evaluation of Debuggers**

- ✓ Code cluttering completely avoided
- Prudent usage of breakpoints/watches reduces states to be inspected
- ✓ Full control over all execution aspects
- ➤ Debuggers are interactive tools, re-use difficult
- Performance can degrade, disable unused watches
- Inspection of reference types (lists, etc.) is tedious

#### Important Lessons

- ▶ Both, logging and debuggers are necessary and complementary
- ▶ Need visualization tools to render complex data structures
- Minimal/small input, localisation of unit is important

# Tracking Causes and Effects

Determine defect that is origin of failure

#### Fundamental problem

Program executes forward, but need to reason backwards from failure

#### Example

In search() the failure was caused by wrong value mid, but the real culprit was high

### Effects of Statements

Fundamental ways how statements may affect each other

Write Change the program state

Assign a new value to a variable read by another statement

Control Change the program counter

Determine which statement is executed next

Statements with Control Effect (in JAVA)

- ► Conditionals, switches
- ▶ Loops: determine whether their body is executed
- Dynamic method calls: implicit case distinction on implementations
- ► Abrupt termination statements: break, return
- Exceptions: potentially at each object or array access!

## Statement Dependencies

### Definition (Data Dependency)

Statement B is data dependent on statement A iff

- 1. A writes to a variable v that is read by B and
- 2. There is at least one execution path between A and B in which v is not written to

"The outcome of A can directly influence a variable read in B"

## Statement Dependencies

### Definition (Control Dependency)

Statement B is control dependent on statement A iff

- ► There is an execution path from A to B such that: For all statements S ≠A on the path, all execution paths from S to the method exit pass through B and
- ► There is an execution path from A to the method exit that does **not** pass through B

"The outcome of A can influence whether B is executed"

## Example

```
1 int low = 0;
   int high = array.length;
3
   int mid;
   while ( low <= high ) {</pre>
5
     mid = (low + high)/2;
6
     if ( target < array[ mid ] ) {</pre>
7
8
9
         high = mid - 1;
     } else if ( target > array[ mid ] ) {
         low = mid + 1;
10 } else {
11
       return mid;
12
13 }
14
   return -1;
```

mid is control-dependent on the while statement

# Computing Backward Dependencies

#### Definition (Backward Dependency)

Statement B is backward dependent on statement A iff

There is a sequence of statements  $A = A_1, A_2, \dots, A_n = B$  such that:

- 1. for all i,  $A_{i+1}$  is either control dependent or data dependent on  $A_i$
- 2. there is at least one i with  $A_{i+1}$  being data dependent on  $A_i$

"The outcome of A can influence the program state in B"

## Example

```
1 int low = 0;
   int high = array.length;
3
   int mid;
4
   while ( low <= high ) {</pre>
5
     mid = (low + high)/2;
6
     if ( target < array[ mid ] ) {</pre>
          high = mid - 1;
8  } else if ( target > array[ mid ] ) {
          low = mid + 1;
10 } else {
11
         return mid;
12
13 }
14
   return -1;
```

Backward-dependent statements for repeated execution of loop body

# Systematic Location of Defects

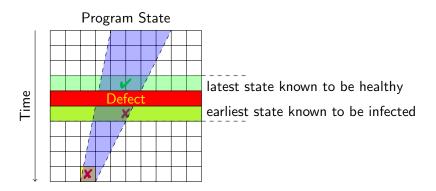

- Separate healthy from infected states
- Separate relevant from irrelevant states
- Compute backward-dependent statements from infected locations

# Tracking Down Infections

#### Algorithm for systematic location of defects

Let  $\mathcal{I}$  be a set of infected locations (variable+program counter)

- 1. Initialize  $\mathcal{I} := \{ \text{infected location reported by failure} \}$
- 2. Choose a current, infected location  $L \in \mathcal{I}$
- 3. Compute statements S that may contain origin of defect: one level of backward dependency from L in execution path
- 4. Inspect variables  $v_1, \ldots, v_n$  written to in S: let  $\mathcal{M} \subseteq \{v_1, \ldots, v_n\}$  be the infected variables
- 5. If  $\mathcal{M} \neq \emptyset$  (there is an infected variable):

  - 5.2 Goto 2.
- 6. *L* depends only on healthy locations, it must be the infection site!

## Example

```
1 int low = 0;
   int high = array.length - 1;
3
   int mid;
   while ( low <= high ) {
5
     mid = (low + high)/2;
6
     if ( target < array[ mid ] ) {</pre>
         high = mid - 1;
8
     } else if ( target > array[ mid ] ) {
9
         low = mid + 1;
10 } else {
11
        return mid;
12
13 }
14 return -1;
   Fixed defect
```

# After Fixing the Defect

- Failures that exhibited a defect become new test cases after the fix
  - used for regression testing
- ▶ Use existing unit test cases to
  - test a suspected method in isolation
  - make sure that your bug fix did not introduce new bugs
  - exclude wrong hypotheses about the defect

## Open Questions

- How is evaluation of test runs related to specification?
   So far: wrote oracle program or evaluated interactively
   How to check automatically whether test outcome conforms to spec?
- It is tedious to write test cases by hand Easy to forget cases
   JAVA: aliasing, run-time exceptions
- 3. When does a program have no more bugs? How to prove correctness without executing  $\infty$  many paths?

#### Literature for this Lecture

#### Essential

Zeller Why Programs Fail: A Guide to Systematic Debugging, Morgan Kaufmann, 2005 Chapters 7, 8, 9